# Final Exam, Version 2 CSci 127: Introduction to Computer Science Hunter College, City University of New York

13 December 2017

#### Answer Key:

1. (a) What will the following Python code print:

```
s = "history.biology.science."
num = s.count(".")subjects = s[-1].split(".")
print("There are", num, \
        "important subjects in school.")
mess = subjects[-1]:for item in mess:
    print("Don't know much about", item)
print("But I do know that", \
        "I love computer " + subjects[2])
```
Answer Key:

There are 3 important subjects in school. Don't know much about history Don't know much about biology But I do know that I love computer science

(b) Consider the following shell command and resulting output:

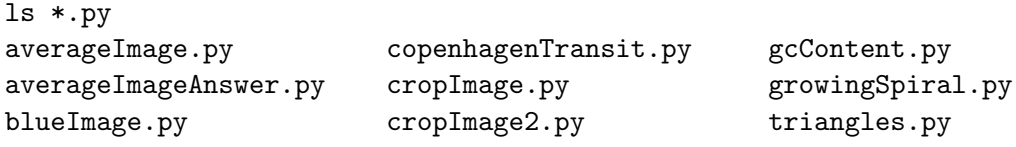

i. What is the output for: ls \*wing\*.py

Answer Key: growingSpiral.py ii. What is the output for: ls \*.py | grep age

> Answer Key: averageImage.py averageImageAnswer.py blueImage.py copenhagenTransit.py cropImage.py cropImage2.py

2. (a) After executing the Python code, write the name of the turtle: i. which is white:

## Answer Key:

amy

import turtle turtle.colormode(255) amy = turtle.Turtle() amy.color("#FFFFFF") beth = turtle.Turtle() beth.color(0,255,255) meg = turtle.Turtle() meg.color("#FF0000") lisa = turtle.Turtle() lisa.color(100,100,100) ii. which is gray: Answer Key: lisa iii. which is teal (blue-green): Answer Key: beth

iv. which is brightest red:

#### Answer Key:

meg

(b) Write the Python code for the following algorithm:

function makeUpperCase(inMsg) create an empty message for each letter in inMsg:

```
code = the Unicode of the letter
    if code \ge 97code = code - 32convert the code to the corresponding Unicode character
    concatenate the character to the beginning of the message
return the message
```

```
Answer Key:
```

```
def makeUpperCase(inMsg):
 mess = ""for letter in inMsg:
   code = ord(letter)
   if code \ge 97:
     code = code - 32ch = chr(code)mess = mess + chreturn(mess)
```
## 3. (a) What is the value (True/False) of out:

```
i.
in2 = False
   in1 = True
   out = in1 or in2Answer Key:
   out = True
ii.
in2 = False
   in1 = True
   out = in1 and not (in1 or in2)
   Answer Key:
   out = True
\lim_{n \to \infty} \frac{1}{n} in \frac{1}{n} = \lim_{n \to \infty} \frac{1}{n}in1 = True
   in3 = (in1 or in2)out = in1 and not in3
   Answer Key:
   out = False
```
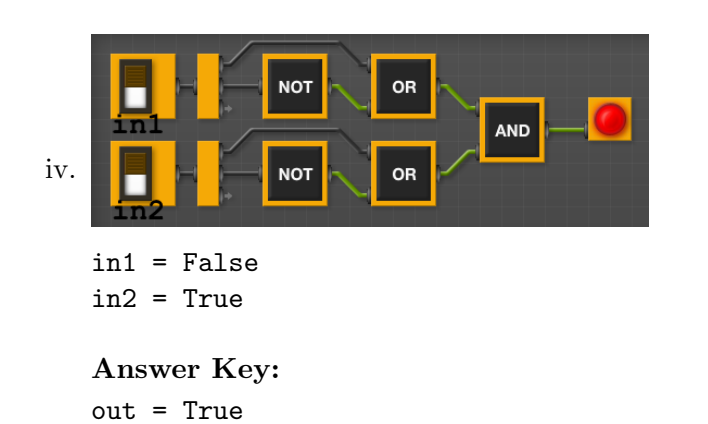

- 
- (b) Design a circuit that takes three inputs that:
	- returns true if all three inputs are true, and
	- $\bullet\,$  returns false otherwise.

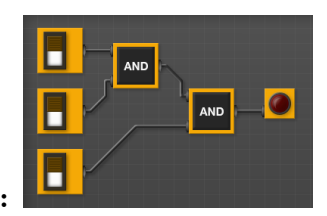

Answer Key:

4. (a) Draw the output of the program: #Mystery program... import turtle

```
tH = turtle.Turtle()
for i in range(5):
    tH.forward(100)
    th.left(720/5)
```
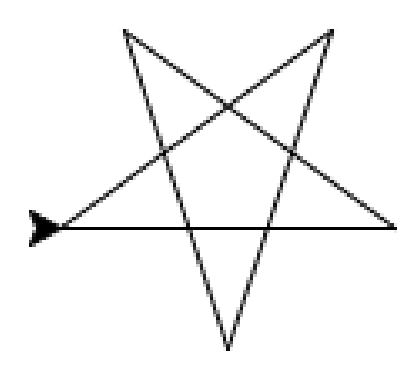

Answer Key: (b) What is the output:

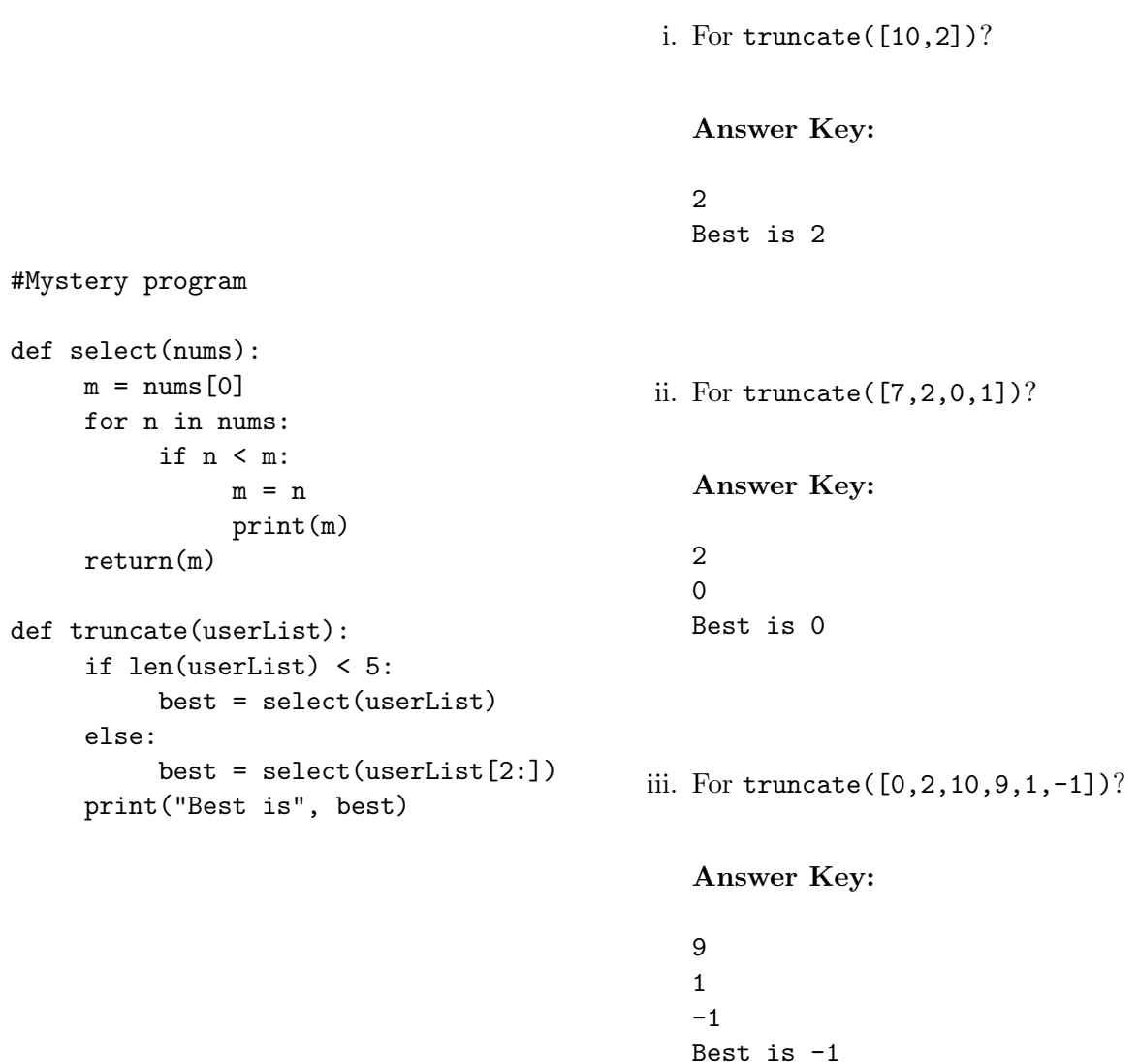

## 5. Write a complete Python program that

- asks the user for the name of a png file and
- prints the number of pixels that are very purple (the fraction of red and the fraction of blue are both above 0.75 and the fraction of green is below 0.25).

# Answer Key:

```
#Name: CSci 127 Teaching Staff
#Date: Fall 2017
#Count number of purple pixels in an image
#Import the packages for images and arrays:
import matplotlib.pyplot as plt
import numpy as np
```

```
fileName = input('Enter file name: ')
img = plt.imread(fileName) #Read in image
countPurple = 0 #Number of pixels that are purple
#For every pixel:
for i in range(img.shape[0]):
     for j in range(img.shape[1]):
          if (\text{img}[i,j,0] > 0.75) and (\text{img}[i,j,1] < 0.25) and (\text{img}[i,j,2] > 0.75):
               countPurple = countPurple + 1
```

```
print("Purple count is", countPurple)
```
- 6. Write a complete Python program that will read:
	- prompt the user for the name of a CSV file,
	- prompt the user for the name of a column in that CSV file, and
	- print out the minimum and maximum values of that column.

## Answer Key:

#Prints the minimum and maximum values of inputted column import pandas as pd

```
fileName = input('Enter file name: ')
colName = input('Enter column name: ')
df = pd.read_csv(fileName)
min = df[colName].min()max = df[colName.max()print("Minimum is ", min)
print("Maximum is ", max)
```
- 7. Fill in the following functions that maps GIS data from NYC OpenData CSV files:
	- getLocale(): asks and returns the user for latitude and longitude,
	- makeMap(): returns a map, centered at the current location, and
	- addMarkers(): adds markers, from the GIS locations in a DataFrame to the map.

## Answer Key:

```
import pandas as pd
import folium
def getLocale():
     """
    Asks the user for latitude and longitude of the user's current location and
    Returns those floating points numbers.
```

```
"""
       lat = float(input('Enter current latitude: '))
        lon = float(input('Enter current longitude: '))
       return(lat, lon)
  def makeMap(x,y):
        ^{\mathrm{m}} ""
       Makes a map, m, centered at (x, y) and
       Returns m
        \cdotsm = folium. Map(location=[x, y], zoom_start=10)
       return m
  def addMarkers(m,df):
        """
       Adds to map, m, markers for locations in columns df['Lat'] and df['Lon']
       Returns m
        """
       for index,row in df.iterrows():
           lat = df['Lat']lon = df['Lon'']newMarker = folium.Marker([lat, lon])
           newMarker.add_to(m)
       return m
8. (a) What are the values of register, $s0 for the run of this MIPS program:
       #Sample program that loops from 50 down to 0
       ADDI $s0, $zero, 50 #set s0 to 50
       ADDI $s1, $zero, 10 #use to decrement counter, $s0
       AGAIN: SUB $s0, $s0, $s1
       BEQ $s0, $zero, DONE
       J AGAIN
       DONE: #To break out of the loop
       Values of $s0:
       Answer Key:
       50
       40
       30
       20
       10
       \Omega(b) Write a MIPS program where the register, $s0 loops through the values: 1,3,5,7
```
Answer Key:

```
#Program that loops from 1 up to 7, by twos
  ADDI $s0, $zero, 1 #set s0 to 1
  ADDI $s1, $zero, 2 #use to increment counter, s0
  ADDI $s2, $zero, 7 #set s2 to use for comparison
  AGAIN: ADD $s0, $s0, $s1
  BEQ $s0, $s2, DONE
  J AGAIN
  DONE: #To break out of the loop
9. What is the output of the following C++ programs?
   (a)<sup>{</sup>
      //Derek Bok
      #include <iostream>
      using namespace std;
      int main()
          cout << "If you think education" << endl;
          cout << " is expensive,\n Try ";
         cout << "ignorance.\n";
      }
      Answer Key:
      If you think education is expensive,
      Try ignorance. --Derek Bok
   (b) while (count < 4) {
      //Mystery C++, #2
      #include <iostream>
      using namespace std;
      int main()
      {
        int count = 0;
          cout << count<< endl;
          count = count + 2;}
         cout<<"Up!\n";
      }
```

```
Answer Key:
```
0 2 Up!

```
(c)
   //Mystery C++, #3
   #include <iostream>
   using namespace std;
   int main()
   {
     for (int i = 0; i < 5; i++) {
       for (int j = 0; j < 5; j++)if ((i+j) % 2 == 0)cout << "+";
         else
           cout << "-"
       cout << endl;
     }
   }
   Answer Key:
   +-+-+
   -+-+-
   +-+-+
```
10. (a) Write a complete Python program to print the fine for speeding. The program must read the speed from user input, then compute and print the fine. The fine is \$10 for each mph over 55 and less than or equal to 65, and \$15 for each additional mph over 65. For example, if the speed is 58 mph, then the fine would be  $\$30 = \$10 \times 3$ . If the speed is 67 mph, then the fine would be  $$130 = $10 \times 10 + $15 \times 2$ .

```
Answer Key:
```
-+-+- +-+-+

```
def answer1():
    speed = eval(input("Enter the speed in mph:"))if (speed<55):
        print("No fine")
    else:
        fine = (speed - 55) * 10if speed > 65:
            fine = fine + (speed - 65) * 5
        print("The fine is", fine)
```
(b) Write a **complete C++ program** that repeatedly prompts the user for their planned graduation year as a number until they enter a number that is 2017 or larger. Your program should print out the final number the user entered:

## Answer Key:

//Checks input for positive number #include <iostream>

```
using namespace std;
int main()
{
 int year;
 cout << "Please enter your planned graduation year: ";
 cin >> year;
 while (year < 2017) {
   cout << "You entered a year in the past.\n";
   cout << "Please enter your planned graduation year: ";
   cin >> year;
 }
 cout << "Year you are planning to graduate: " << year;
 return 0;
}
```